# **МІНІСТЕРСТВО ОСВІТИ І НАУКИ УКРАЇНИ**

# **СУМСЬКИЙ НАЦІОНАЛЬНИЙ АГРАРНИЙ УНІВЕРСИТЕТ Кафедра кібернетики та інформатики**

# **РОБОЧА ПРОГРАМА НАВЧАЛЬНОЇ ДИСЦИПЛІНИ (СИЛАБУС)**

# **ОСНОВИ ІНФОРМАТИКИ ТА ОБЧИСЛЮВАЛЬНОЇ ТЕХНІКИ**

**Спеціальність: Підготовче відділення біологічного профілю**

**Факультет:** *економіки та менеджменту*

**2020 – 2021 навчальний рік**

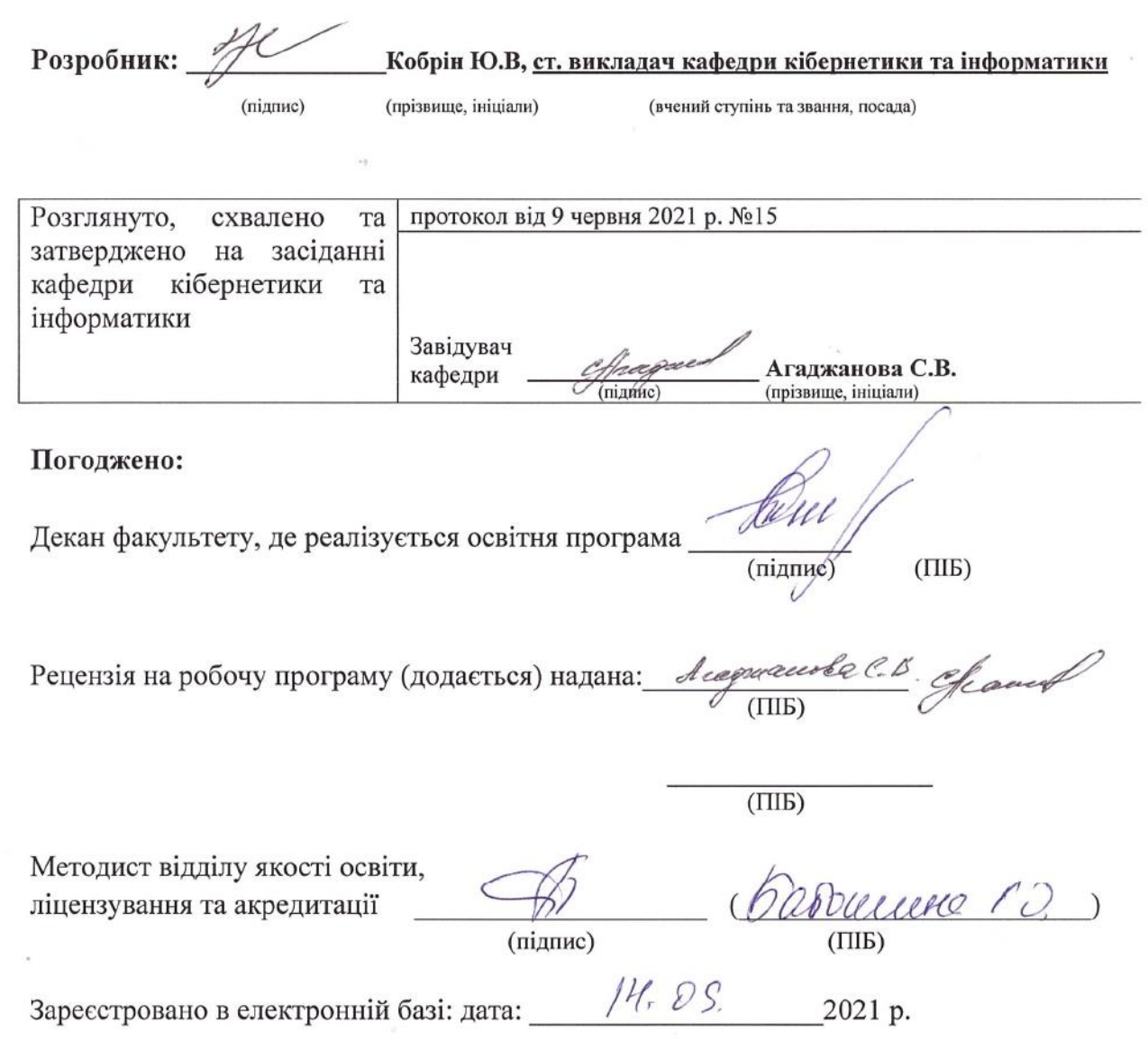

 $\alpha$ 

 $\tilde{\gamma}$  .

 $l^{\alpha}$ 

© СНАУ, 2021 рік

 $\sim$ 

 $\tilde{\mathbf{z}}$ 

 $\sim$   $\lambda$ 

 $\mu^{-15}$ 

Інформація про перегляд робочої програми (силабусу):

| Навчальний                         |                                                          | Зміни розглянуто і схвалено                          |                        |                                 |
|------------------------------------|----------------------------------------------------------|------------------------------------------------------|------------------------|---------------------------------|
| рік, в якому<br>вносяться<br>ЗМІНИ | Номер додатку<br>до робочої<br>програми з<br>описом змін | Дата та номер<br>протоколу<br>засідання ка-<br>федри | Завідувач ка-<br>федри | Гарант<br>освітньої<br>програми |
| 2022-2023                          | не було                                                  | Протокол №20<br>від 14.06.2022                       |                        |                                 |
|                                    |                                                          |                                                      |                        |                                 |
|                                    |                                                          |                                                      |                        |                                 |
|                                    |                                                          |                                                      |                        |                                 |

#### **1. Опис навчальної дисципліни**

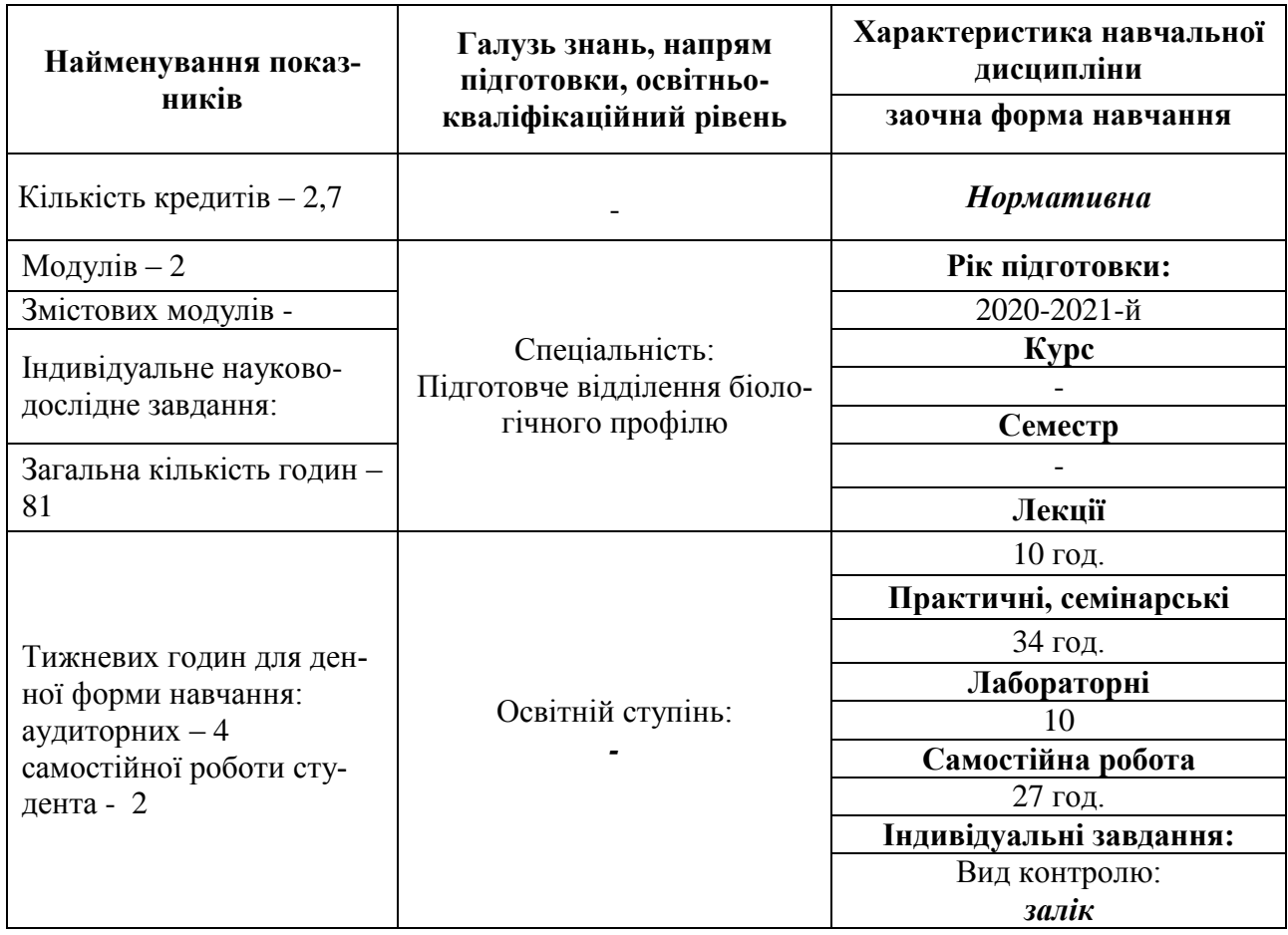

**Примітка**. Співвідношення кількості годин аудиторних занять до самостійної і індивідуальної роботи становить, %: для заочної форми навчання – 2/1 (54/27).

#### **2. Мета та завдання навчальної дисципліни**

### **2.1. Мета вивчення навчальної дисципліни**

*Метою* навчальної дисципліни "*Основи інформатики та обчислювальної техніки*" є формування сучасного рівня інформаційної та комп'ютерної культури, набуття практичних навичок роботи на сучасній комп'ютерній техніці і використання сучасних інформаційних технологій для розв'язання різноманітних задач в практичній діяльності за фахом.

**Завдання:** сформувати теоретичні знання та практичні навички вирішення задач у фахової галузі із застосуванням обчислювальної техніки та використанням комп'ютерних технологій.

# *У результаті вивчення навчальної дисципліни студент повинен:* **знати:**

# **Модуль 1.**

правила безпеки роботи на ЕОМ, основні визначення інформатики: "інформатика", "інформація", "інформаційна система", "інформаційні технології", "операційна система", "файл", "папка", "операційна оболонка", склад ПЕОМ, структуру програмного забезпечення ЕОМ, класифікацію вірусів, основні антивірусні програми, сутність процесів архівації і розархівації, основні програми-архіватори, інтерфейс текстового редактору Word, основні операції введення та редагування текстів та об'єктів.

# **Модуль 2.**

призначення табличного процесора Microsoft Excel, структуру вікна Microsoft Excel, об′єкти MS Excel: робоча книга, робочий лист, лист діаграм, лист макросів, діалоговий лист. Форматування даних в EXCEL. Засоби адресації. Повну адресу клітини Excel. Формули та функції в EXCEL: математичні функції, статистичні функції, текстові функції. Логічні функції, фінансові функції. Поняття бази даних в MS Excel, обмеження та особливості створення і використання.

#### **вміти:**

# **Модуль 1.**

працювати з операційною системою Windows: робочим столом; панеллю завдань; ярликами; вікнами; головним системним меню; папками "Мой компьютер", "Корзина"; завантажувати додатки Windows; стандартні додатки Window. Використовувати додаток Windows "Проводник" та програму Windows Commander для роботи з файловою системою. Копіювати фрагменти, працювати з таблицями, списками і колонками в текстовому редакторі Microsoft Word. Створювати документи складної структури.

#### **Модуль 2.**

виконувати найпростіші обчислювання в MS Excel, форматувати дані в Excel. Будувати діаграми. Створювати складні таблиці, застосовувати відносні та абсолютні адресації. Використовувати логічні функції Excel.

#### **Програма навчальної дисципліни**

(знаходиться на апробації Протокол засідання кафедри кібернетики та інформатики №10 від "17" *червня* 2020 року.

# **Змістовий модуль 1. Предмет інформатики та комп'ютерної техніки.**

**Тема 1***. Предмет інформатики. Програмне забезпечення комп'ютера.* Предмет та завдання інформатики. Інформація, її властивості та класифікації. Уявлення про інформаційні технології і суспільство. Технічна база сучасних інформаційних технологій: ПК, комп'ютерні мережі, офісна техніка. Загальна характеристика програмного забезпечення, його класифікація. Системне програмне забезпечення. Прикладне програмне забезпечення.

**Тема 2.** *Склад та інтерфейс ОС Windows. Робота з файлової системою ОС Windows.* Структура інтерфейсу користувача Windows: елементи робочого столу, типи об'єктів та їх характеристика; структура вікон та управління ними. Робота з папками і файлами у середовищі WINDOWS. Основні поняття файлової системи Windows та сучасних операційних систем: логічні диски та їх імена; файли, типи файлів, імена файлів, розширення імен файлів та їх призначення, шаблони імен файлів; папки, дерево каталогів, визначення шляху до файлу. Налагодження робочого простору Windows відповідно до вимог користувача: *Рабочий стол, Главное меню. Панель задач.* Програма *Настройка (Setup)* та її призначення. Меню "Пуск". Програма *Проводник (Explorer}* та її призначення, структура вікна. Техніка виконання основних операцій з об'єктами: порядок активізації об'єктів, створення та видалення папок, копіювання та переміщення файлів та папок. Запуск програм та відкриття документів з головного меню, за допомогою програми *Проводник*.

**Тема 3.** *Операційна оболонка Windows Commander***.** Основні можливості. Призначення операційної оболонки. Інтерфейс користувача. Типи об'єктів та їх характеристика; структура вікон та управління ними. Призначення функціональних клавіш. Основні технології роботи з програмою. Налагодження Windows Commander відповідно до вимог користувача.

# **Змістовий модуль 2. Текстовий процесор Microsoft Word.**

**Тема 1.** *Текстовий процесор Microsoft Word. Видавничі можливості Microsoft Word*. Загальні відомості про текстові процесори. Призначення та функціональні можливості текстового процесору MS Word. Запуск програми, структура вікна: меню, піктографічне меню, лінійки прокрутки. Операції з файлами: створення нового документа, збереження документа, завантаження документа для редагування, автозбереження, очищення пам'яті. Багатовіконний інтерфейс. Операції редагування та технологія форматування текстових документів. Технологія налагодження параметрів сторінки та розбивка документа на сторінки. Вивід документа на друк, управління режимами друку. Особливості підготовки текстових документів у середовищі MS Word. Технологія створення, редагування та форматування документів складної структури: таблиць, виразів у вигляді формул, графічних об'єктів, організаційних діаграм, закладок та гіперпосилань. Поняття форматів документів. Розробка форматів документів. Підготовка ділової кореспонденції, рахунків, формулярів інше.

# **Змістовий модуль 3. Основи роботи з табличним процесором MS Excel.**

**Тема 1.** *Основи роботи у середовищі табличного процесора MS Excel***.** Загальна характеристика табличного процесора, структура вікна MS Excel. Об'єкти MS Excel: робоча книга, робочий лист (електронна таблиця), лист діаграм, лист макросів, діалоговий лист. Управління об'єктами у середовищі MS Excel: налагодження параметрів робочої книги: зміна кількості сторінок, їх назви, місця розташування. Структура робочого листа. Основні поняття: активна комірка, блок комірок, абсолютна і відносна адресація, ввід найпростіших формул. Типи даних MS Excel та формати даних прийняти по за замовченням. Рядок формул та її призначення.

**Тема 2.** *Створення, редагування та форматування електронних таблиць*. Типові операції редагування даних електронної таблиці: зміна та редагування змісту комірок; копіювання блоку комірок в одну або декілька областей таблиці; переміщення блоку комірок; видалення блоку комірок; вставка блоку комірок. Типові операції форматування даних електронної таблиці: налагодження форматів даних; зміна типу, розміру та кольору шрифтів; вирівнювання змісту комірок та оформлення рамками; захист клітинок, листів та робочих книг. Встановлення параметрів сторінки: нумерація сторінок; вставка колонтитулів та інше. Попередній перегляд та друк таблиць. Управління файлами (книгами) в середовищі MS Excel. Створення нового файлу, загрузка існуючого, збереження файлу під новим іменем, вікно відкриття файлу, пошук файлу за заданими атрибутами.

**Тема 3.** *Робота з функціями і формулами***.** Принципи роботи: конструктор діаграм, конструктор функцій. Призначення та коротка характеристика. Табличні обчислення, функції та інформаційні зв'язки між таблицями, групові імена. Конструктор функцій: створення, редагування функцій за його допомогою. Апарат математичної обробки та аналізу даних в середовищі MS Excel: матричні та табличні функції.

**Тема 4.** *Створення, редагування і форматування графіків та діаграм.* Призначення та основні поняття і об'єкти *Конструктора диаграмм:* поняття про діаграму, ряд даних, категорія, легенда, маркер, ось значень, область діаграми, область побудови діаграми. Типи діаграм, особливості і обмеження використання. Створення та оформлення діаграм. Інтерфейс діалогових вікон *Конструктора диаграмм.* Режими створення діаграм: в робочому листі таблиці, в окремому листі діаграм. Налагодження параметрів та друкування діаграм. Типові операції редагування та форматування об'єктів діаграми за допомогою головного та контекстного меню: зміна типу діаграми, додавання та вилучення легенди, додавання нових рядів даних, вилучення рядів даних, форматування маркерів, вісів та областей діаграм, створення та вилучення текстових об'єктів.

**Тема 5.** *Використання логічних функцій в Microsoft Excel.* Логічні функції. Приклади застосування логічних функцій.

**Змістовий модуль 4. Аналіз даних та основи автоматизації у MS Excel**.

**Тема 1.** *Робота з базами даних у середовищі MS Excel.* Поняття про бази даних (список) у середовищі MS Excel, обмеження та особливості створення і використання. Типові операції роботи з базами даних MS Excel. Впорядкування та пошук даних в базі. Використання форм для введення та редагування даних бази. Типи та технологія встановлення фільтрів. Функції обробки таблиць як бази даних і правила їх використання. Розрахунок загальних підсумків в базах даних і таблицях з використанням команд меню *Данные.* Вставка загальних підсумків на лист з використанням команди *Итоги.* Підведення підсумків за допомогою команди *Группа и структура.* Підведення підсумків за даними декількох таблиць з використання команди *Консолидация.* Робота з зовнішніми базами даних: експорт та імпорт даних, проблеми інформаційної сумістности.

**Тема 2***. Аналіз даних у середовищі MS Excel***.** Аналіз даних з використанням Мастера сводных таблиц. Об'єкти та інтерфейс Мастера сводных таблиц. Технологія створення макету та налагодження параметрів зведеної таблиці. Операції редагування та форматування об'єктів зведеної таблиці. Використання підсумків, формул та діаграм в зведених таблицях. Аналіз даних з використанням апарату Подбор параметров та Поиск решений.

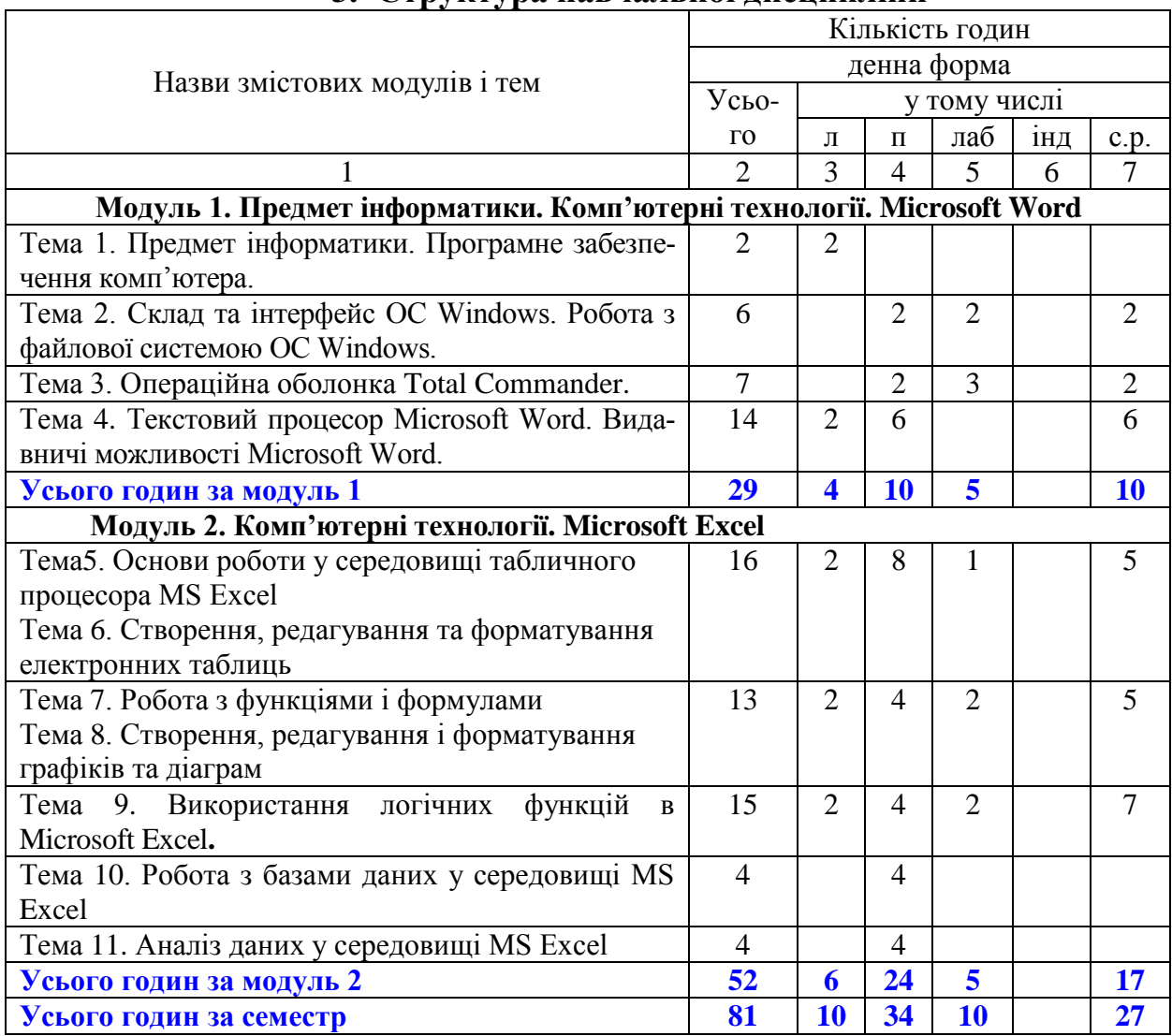

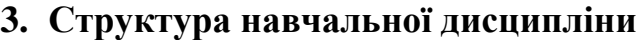

#### **5. Теми та план лекційних занять (***денна форма навчання***)**

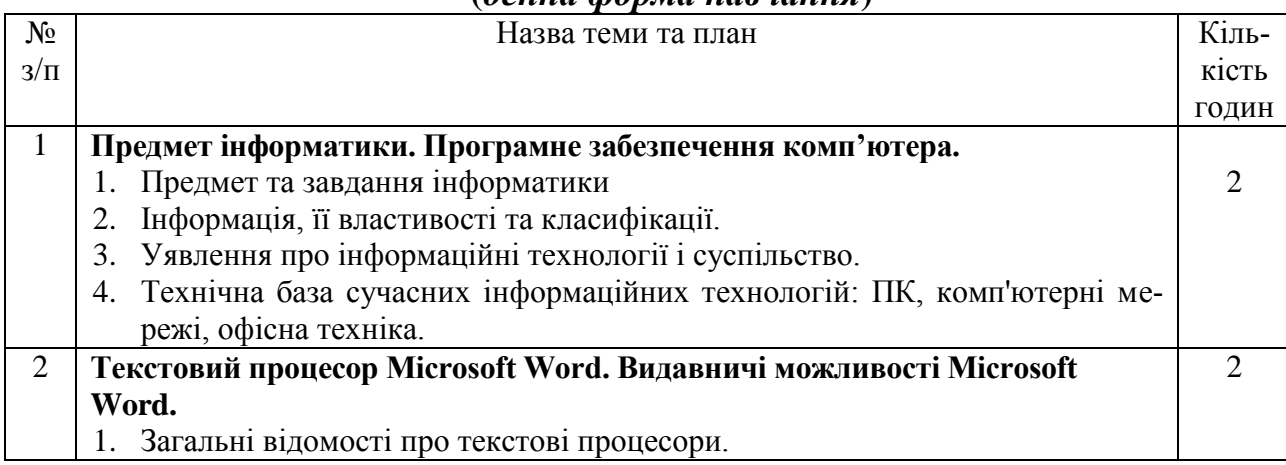

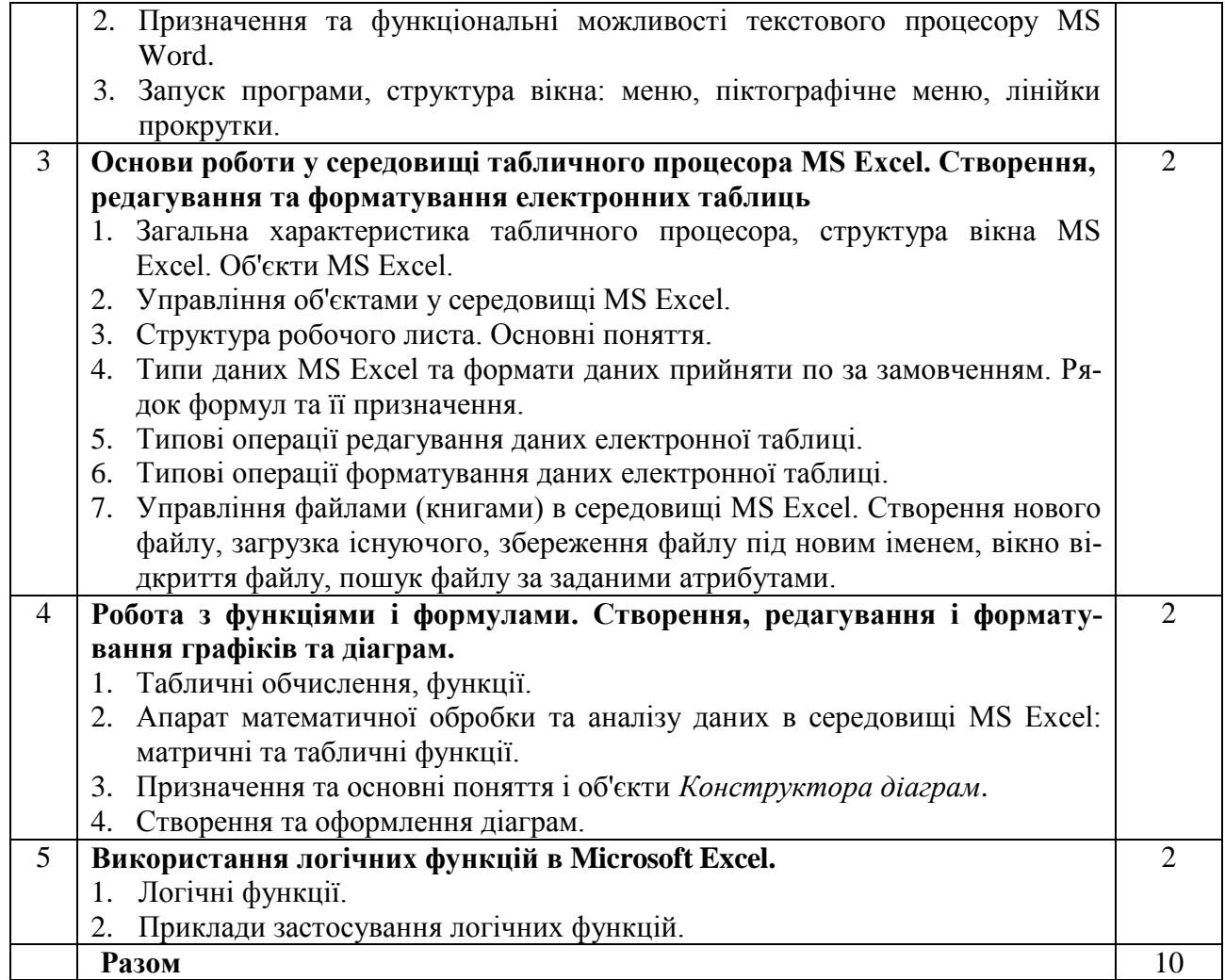

# **6. Теми практичних занять** *(денна форма навчання)*

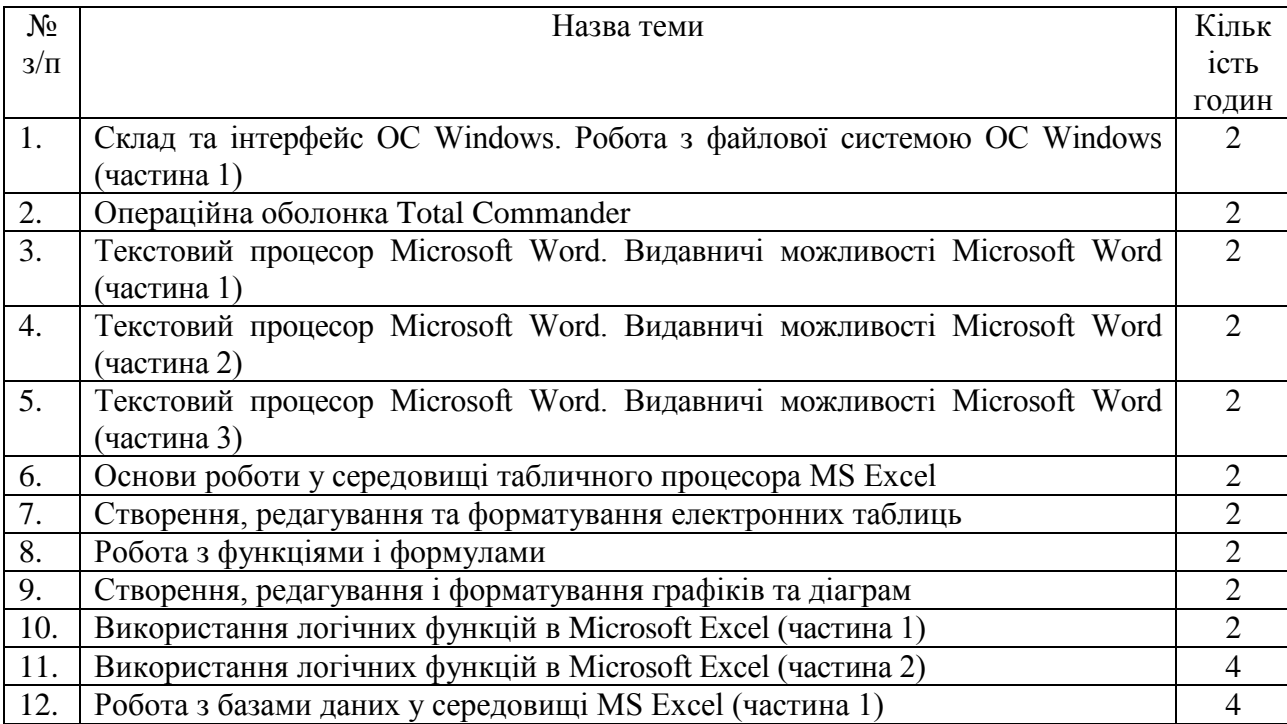

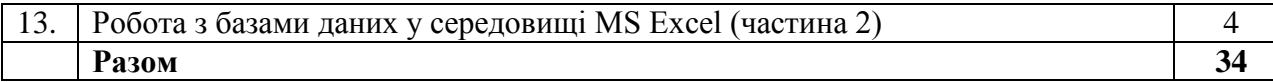

#### **6. Теми лабораторних занять** *(денна форма навчання)*

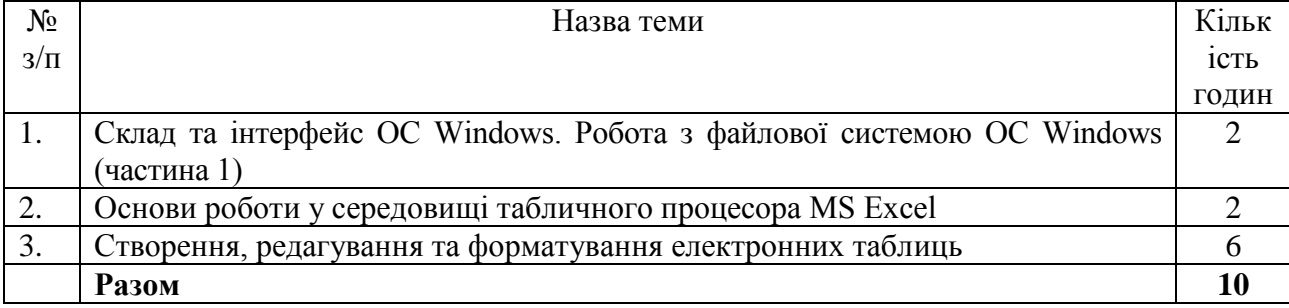

#### **7. Самостійна робота (***денна форма навчання***)**

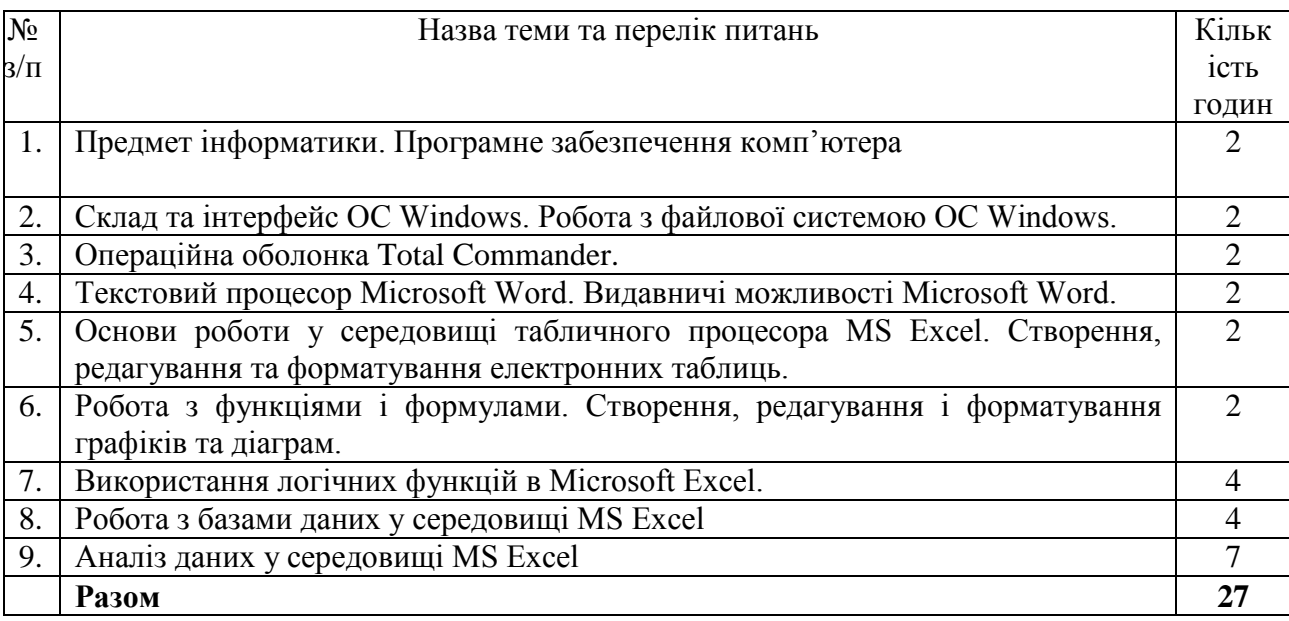

#### **8. Методи навчання**

# **1. Методи навчання за джерелом знань:**

1.1. *Словесні*: розповідь, пояснення, бесіда (евристична і репродуктивна), лекція, робота з книгою (читання, переказ, конспектування).

1.2. *Наочні*: демонстрація, ілюстрація, спостереження.

1.3. *Практичні*: лабораторний метод, практична робота, вправа.

# **2. Методи навчання за характером логіки пізнання.**

2.1. *Аналітичний*

2.2. *Методи синтезу*

# 2.3. *Індуктивний та дедуктивний методи*

**3. Методи навчання за характером та рівнем самостійної розумової діяльності студентів.**

3.1. *Проблемний* 

3.2. *Частково-пошуковий (евристичний)*

# 3.3. *Дослідницький*

**4. Активні методи навчання –** використання технічних засобів навчання, використання навчальних та контролюючих тестів, використання опорних конспектів лекцій.

**5. Інтерактивні технології навчання –** використання мультимедійних технологій, mind maps, kahoot.

### **9. Методи контролю**

1. Рейтинговий контроль за 100-бальною шкалою оцінювання ЄКТС

2. Проведення проміжного контролю протягом семестру (проміжна атестація)

3. Полікритеріальна оцінка поточної роботи студентів:

- рівень знань, продемонстрований на практичних, лабораторних та семінарських заняттях;

- результати виконання та захисту лабораторних робіт;

- експрес-контроль під час аудиторних занять;

- самостійне опрацювання теми в цілому чи окремих питань;

- виконання аналітично-розрахункових завдань;

- результати тестування;
- письмові завдання при проведенні контрольних робіт.

#### **10. Розподіл балів, які отримують студенти** Форма контролю - **залік**

#### *(денна форма навчання)*

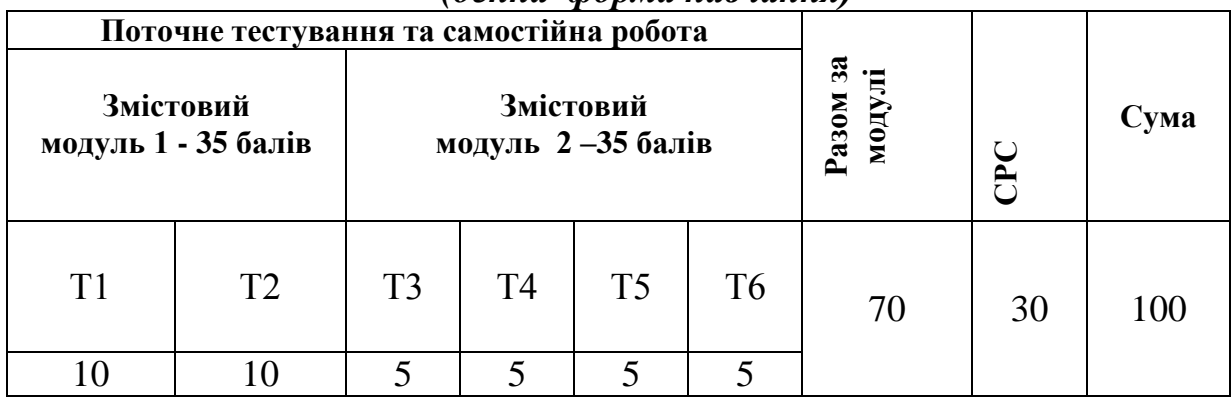

#### **Шкала оцінювання: національна та ECTS**

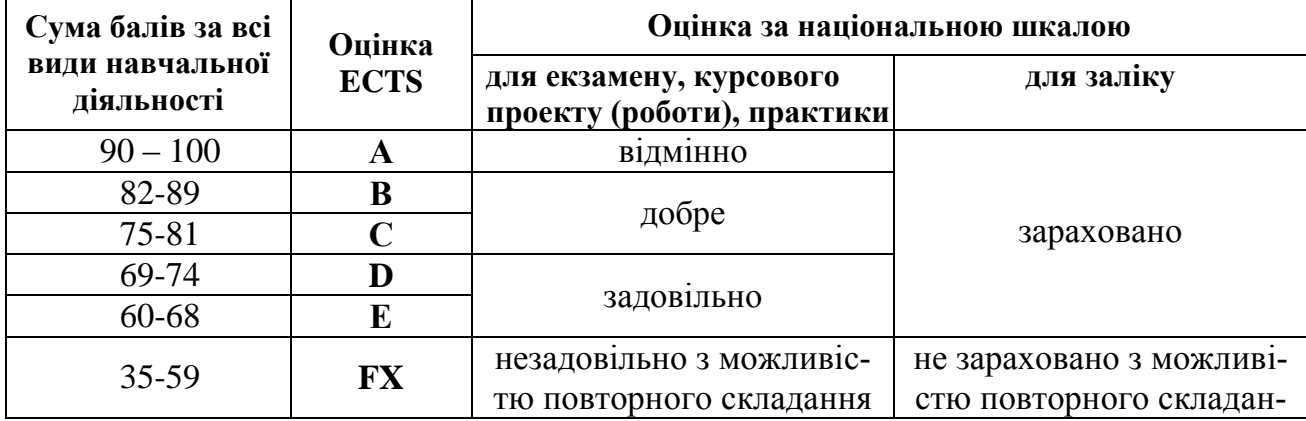

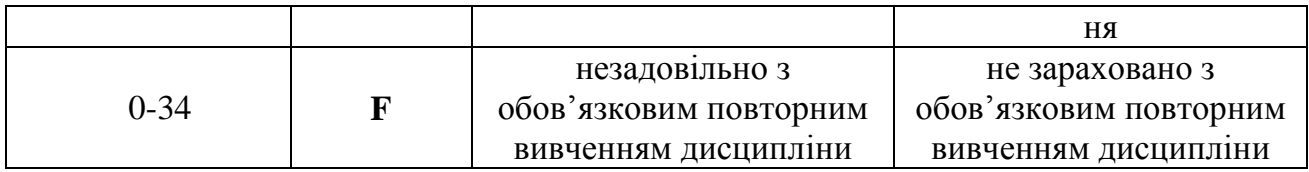

# **13. Рекомендована література Базова**

- 1. Баженов В.А. Інформатика. Ком'ютерна техніка. Комп'ютерні технології. Підручник для студентів ВНЗ. 4-те вид. / В.А. Баженов та ін. –К.: Каравела, 2012. -469 с.
- 2. Тверезовська Н.Т. Інформаційні технології в агрономії: навч. Посібник. / Н.Т. Тверезовська, А.В. Нєлєпова. –К.: «Центр учбової літератури», 2013. - 282 с.
- 3. Новиковский Е.А. Работа в MS Office 2007: Word, Excel, PowerPoint. Барнаул: Типография АлтГТУ, 2012. –230 с.
- 4. Джелен Б., Александер М. Сводные таблицы в Microsoft Excel 2010. –М.: ООО "И.Д. Вильямс", 2011. –464 с.

# **Допоміжна**

- 1. Карчевский Е.М., Филиппов И.Е., Филиппова И.А. Excel 2010 в примерах. Учебное пособие. - Казань: Казанский университет, 2012. –100 с.
- 2. Злобін Г.Г. Інформатика. Комп'ютерна техніка. Комп'ютерні технології: Для студ. економічних спеціальностей. К. Каравела, 2007. – 240 с.
- 3. Информатика. Базовый курс. Учебник для ВУЗов / Симонович С.В. и др. СПб.: Питер, 2012, - 637 с.
- 4. Стоцкий Ю., Васильев А., Телина И. Office 2010. Самоучитель. СПб.: Питер.  $2011. - 432$  c.
- 5. Долженков В., Стученко А. Microsoft Office Excel 2010. СПб.:БХВ-Петербург,  $2011 - 816$  c.
- 6. Несен А.В. Microsoft Word 2010: от новичка к профессиона-лу. СПб.: Питер.  $2011 - 448$  c.
- 7. Леонов В. Компьютер на 100% PowerPoint 2010 с нуля. СПб.: Питер. 2010. 320 с.
- 8. Леонтьев В.П. "Новейший самоучитель Office 2013-Office 365". ОЛМА Медиа Групп. 2013. – 320 с.

# **Інформаційні ресурси**

Основи інформатики та обчислювальної техніки. Практикум. – [http://ua.kursoviks.com.ua/metodychni\\_vkazivky/article\\_post/878-praktikum](http://ua.kursoviks.com.ua/metodychni_vkazivky/article_post/878-praktikum-osnovi-informatiki-ta-obchislyuvalnoi-tekhniki-nudpsu-natsionalniy-universitet-derzhavnoi-podatkovoi-sluzhbi-ukraini)[osnovi-informatiki-ta-obchislyuvalnoi-tekhniki-nudpsu-natsionalniy-universitet](http://ua.kursoviks.com.ua/metodychni_vkazivky/article_post/878-praktikum-osnovi-informatiki-ta-obchislyuvalnoi-tekhniki-nudpsu-natsionalniy-universitet-derzhavnoi-podatkovoi-sluzhbi-ukraini)[derzhavnoi-podatkovoi-sluzhbi-ukraini](http://ua.kursoviks.com.ua/metodychni_vkazivky/article_post/878-praktikum-osnovi-informatiki-ta-obchislyuvalnoi-tekhniki-nudpsu-natsionalniy-universitet-derzhavnoi-podatkovoi-sluzhbi-ukraini)